## **Qtrac Glossary/Crosswalk**

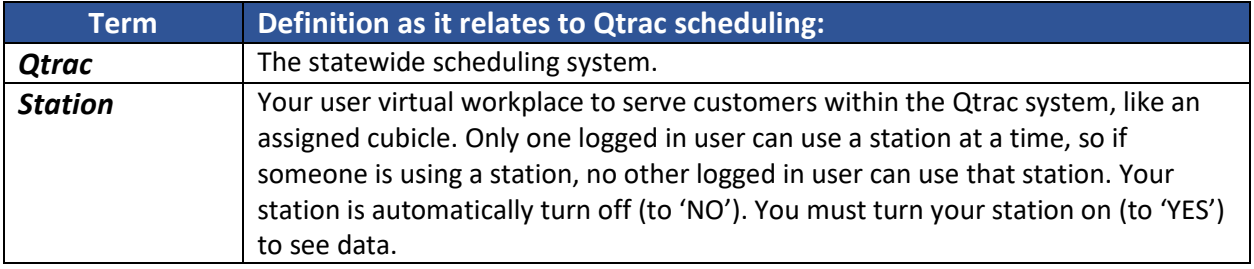

![](_page_0_Picture_164.jpeg)

## **Queue Management:**

![](_page_0_Picture_165.jpeg)

![](_page_1_Picture_192.jpeg)

## **Appointment Check In:**

![](_page_1_Picture_193.jpeg)

![](_page_1_Picture_194.jpeg)

![](_page_2_Picture_136.jpeg)

![](_page_2_Picture_137.jpeg)